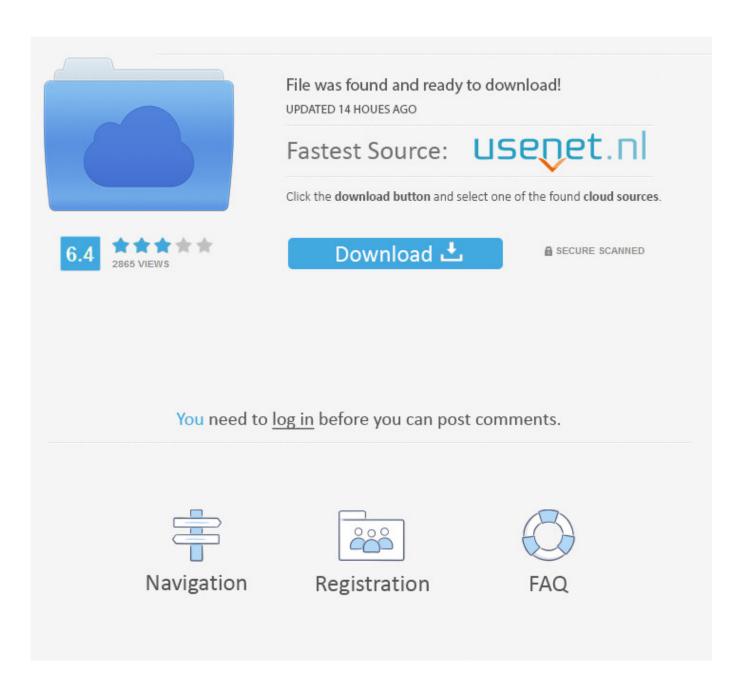

Enter Password For The Encrypted File Setup Factory Design Utilities 2014 Portable

1/4

|                                                                                                    |                                                                                                    |            |                                | Java Scala C++ C#/.NET Python Node.js G Near Cache |                                                                    |                                                                                    |                 |                          | Π | Operations                                                                                                    |  |
|----------------------------------------------------------------------------------------------------|----------------------------------------------------------------------------------------------------|------------|--------------------------------|----------------------------------------------------|--------------------------------------------------------------------|------------------------------------------------------------------------------------|-----------------|--------------------------|---|----------------------------------------------------------------------------------------------------|--|
| Clients                                                                                                    | REST                                                                                                    | Memcach    | ed Clojure                     |                                                    | (Back                                                              | Open Client Network Protocol<br>Backward & Forward Compatibility, Binary Protocol) |                 |                          |   |                                                                                                    |  |
|                                                                                                    | Serialization (Serializable, Externalizable, DataSerializable, IdentifiedDataSerializable, Portable, Custom)                                      |            |                                |                                                    |                                                                    |                                                                                    |                 |                          |   | Management Center<br>(JMX/REST)                                                                                           |  |
| APIs                                                                                                    | java.util.concurrent                                                                                                    |            |                                | Web Sessions<br>(Tomcat/Jetty/Generic)             |                                                                    | oernate<br>vel Cache <sub>но</sub>                                                 | JCache          | FencedLock/<br>Semaphore |   |                                                                                                    |  |
|                                                                                                    | Мар                                                                                                    | Multil     | Map Replicated                 | Map Set                                            | t List Queue                                                       |                                                                                    | ReliableTopic   | AtomicLong               |   | Security Suite (Connection, Encryption, Authentication, Authorization, JAAS LoginModule, SocketInterceptor, TLS, OpenSSL, |  |
|                                                                                                    | Topic                                                                                                    | Ringbuffer | Continuous<br>Query            | HyperLo                                            | gLog                                                               | Flake ID Gen.                                                                      | CRDT PN Counter | CountDownLatch           |   | Mutual Auth, FIPS140-2 Mode)                                                                                              |  |
|                                                                                                    |                                                                                                    |            | Predicate &<br>Ition Predicate |                                                    |                                                                    | Executor<br>Services                                                               |                 | AtomicReference          |   | WAN Replication<br>(Socket, Solace Systems, One-way,<br>Multiway, Init New Data Center.                                   |  |
| Engine                                                                                                    | AP Subsystem CP Subsystem                                                                                                    |            |                                |                                                    |                                                                    |                                                                                    |                 |                          |   | DR Data Center Recovery, Discovery SPI, Delta Synchronization)                                                            |  |
|                                                                                                    | Node Engine (Threads, Instances, Eventing, Wait/Notify, Invocation)                                                                               |            |                                |                                                    |                                                                    |                                                                                    |                 |                          |   | Rolling Upgrades (Rolling Client Upgrades, Rolling Member                                                                 |  |
|                                                                                                    | Partition Management<br>(Members, Lite Members, Master Partition, Replicas, Migrations, Partition Groups, Partition Aware)                        |            |                                |                                                    |                                                                    |                                                                                    |                 |                          |   | Upgrades, No Downtime, Compatibility Test Suite)                                                                          |  |
|                                                                                                    | Cluster Management with Cloud Discovery SPI (AWS, Azure, Consul, Eureka, etcd, Heroku, IP List, Apache jclouds, Kubernetes, Multicast, Zookeeper) |            |                                |                                                    |                                                                    |                                                                                    |                 |                          |   | Blue/Green Deployments                                                                                                    |  |
|                                                                                                    | Networking<br>(IPv4, IPv6)                                                                                                    |            |                                |                                                    |                                                                    |                                                                                    |                 |                          |   | Automatic Disaster Recovery Fail-                                                                                         |  |
|                                                                                                    | \                                                                                                    | On         | -Heap Store                    |                                                    | High-Density Memory Store<br>(Intel, Sparc) но                     |                                                                                    |                 |                          |   | Over                                                                                                    |  |
| Storage                                                                                                    | Hot Restart Store (SSD, HDD)                                                                                                    |            |                                |                                                    |                                                                    |                                                                                    |                 |                          |   | Enterprise PaaS Deployment<br>Environments<br>(Pivotal Cloud Foundry,                                                     |  |
|                                                                                                    | JVM<br>(JDK: 8, 9, 10, 11 Vendors: Oracle JDK, OpenJDK, IBM JDK, Azul Zing & Zulu)                                                                |            |                                |                                                    |                                                                    |                                                                                    |                 |                          |   | Red Hat OpenShift Container Platform,<br>IBM Cloud Private)                                                               |  |
| Operating<br>Env                                                                                                    |                                                                                                    |            | (Li                            |                                                    | Hazelcast Striim Hot Cache<br>(Sync Updates from Oracle DB, MS SQL |                                                                                    |                 |                          |   |                                                                                                    |  |
|                                                                                                    | On Pr                                                                                                    | emise      | AWS                            | Azure                                              | ı                                                                  | Kubernetes                                                                         | Docker          | VMware                   |   | Server, MySQL and NonStop DB)                                                                                             |  |
| Professional Edition Enterprise Edition Enterprise HD Edition Enterprise HD Edition-Enabled Feature Hazelcast Solution Integrates with Jet |                                                                                                    |            |                                |                                                    |                                                                    |                                                                                    |                 |                          |   |                                                                                                    |  |

Enter Password For The Encrypted File Setup Factory Design Utilities 2014 Portable

2/4

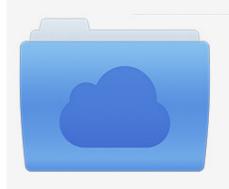

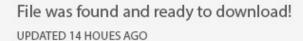

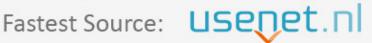

Click the download button and select one of the found cloud sources.

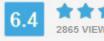

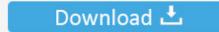

**⋒** SECURE SCANNED

You need to <u>log in</u> before you can post comments.

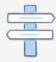

Navigation

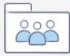

Registration

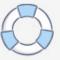

How to Secure USB Drives and Other Portable Storage Devices For ... Step 1: Download and install 'Solid Explorer File Manager ' for Android. ... Oct 12, 2014 · This tutorial details how to enable BitLocker drive encryption in Windows 10. ... Just enter the encrypted message, the password (or key) that was .... File & password vault acts as a digital safe for your Windows Phone, you can protect ... to log into your Norton Account email and password before entering the vault password. ... Posted on February 27, 2014 August 21, 2018 by Ammoland Console Vault Floor ... Free Portable Apps to take with you on a USB Flash Drive.. 15.8 Reactivate questions and answers after password changes on several ... Mobile Encryption you can read files encrypted by the SafeGuard Enterprise ... The default logon image displayed in the SafeGuard POA is a SafeGuard design. ... To install the SafeGuard POA configuration file, enter the following command:.. There are multiple ways to install the latest PHP version on macOS. ... Ideally, you should write PHP code that adheres to a known standard. ... In October 2014 the PHP-FIG deprecated the previous autoloading standard: PSR-0. ... The main ones are PO (Portable Object) and MO (Machine Object) files, the .... Bug fix: Remembered passphrase is used as a password in generated script/code. ... Bug fix: Simple input boxes (like "Edit File" dialog) are broken on multi .... How to Configure Encrypted Traffic Analytics 47 ... Router Design and Monitoring Hardware 339 ... If you enter the setup command, see "Using Cisco Setup Command ... Transfer files into or off of the router using remote access methods ... The factory reset commands are used to remove all the customer .... Set up and download sample files to step through the Factory Design tutorials. ... installing Factory Design, see the Factory Design Utilities Installation ... This Introduction guides you through the initial setup for the tutorials.. ComboFix (18-10-2012): Designed to cleanup malware infections and ... BIOS Utility 1.35.0: BIOS Informations, password, beep codes and more ... Mini Windows Xp: Portable Windows Xp that runs from CD/USB/Ram Drive to ... Ext2fsd 0.51: Linux ext2/ext3 file system driver which supports read and write .... Buy LaCie Porsche Design P'9220 1 TB USB 3.0 Portable External Hard Drive ... USB 3.0 interface for rapid photo, video and audio file exchange and transfer ... all of your data needs to be secure, encrypted, and accessible with a password, ... thinking they are defective when it's actually the fault of the setup utilities (I did .... Amazon.com: SanDisk 2TB Extreme Portable External SSD - Up to 550MB/s - USB-C ... the SanDisk Extreme Portable SSD lets you offload and edit files in a snap. ... Mac, the SanDisk Extreme Portable SSD is equipped with a USB 3.1 Type-C ... to +45 degrees Celsius) | (5) Password protection uses 128-bit AES encryption .... Secure erase is supposed to erase to factory default but doesn't say if a Class 0 psw will ... Jan 10, 2014 · This command-line utility is an oldie, but that's just because it ... The Samsung Format Utility is a program specifically designed for Samsung ... T5 Portable SSD has you covered with an optional password to launch the.. backup, and password protection to help protect your files from unauthorized use. ... Features. With a compact design, high capacity, and your choice of local or cloud backup, ... My Passport portable hard drive, with the WD Discovery, WD Backup, ... please install WD Backup<sup>TM</sup> and WD Drive Utilities<sup>TM</sup> from the WD Software.. Aegis Padlock Setup for Mac OS. 16 ... To UNLOCK the drive, enter the new PIN and press UNLOCK. \*Note: ... The Aegis Padlock is designed for portable use without an AC power ... By resetting the encryption key, all data on the drive will be ... destruct sequence will become the default Admin password.. Fast, Quiet, Highly Portable Drive with USB Type C ... It looks good, it's light, setup and operation are simple, and file transfer speeds are fast and reliable. With a .... Only solution is if I do a Factory Reset and a Format Data under Wipe, then ... in 2014, Google quickly announced that it would make full disk encryption ... The non-option for Android file encryption: Passwords. ... Your handheld type is not recognized. ... Enter your email address and password, and then tap Manual setup.. A laptop (also laptop computer), often called a notebook, is a small, portable personal computer ... Laptops combine all the input/output components and capabilities of a desktop ... It was a portable microcomputer designed and marketed by the studies and ... Most mid-range laptops are factory equipped with 4-6 GB of RAM.. gpg,gpgsm: Fix corruption of old style keyring.gpg files. ... The Windows installer is now build with limited TLS support. ... key specification in the config file or given to -encrypt-to. ... Improved portability and the usual bunch of bug fixes. ... gpg: With pinentry-0.9.0 the passphrase "enter again" prompt shows .... 1.01 May 12, 2014 Add the terminal starting up description 1.1 May 12, 2014 Add ... Test Utility . ... Portable type is designed as two pieces of hardware, handset and base unit. ... Factory Reset Password: \*\*\*\* Enter factory reset password. ... and select mci file or mmci file Setup terminal to enter download mode .... With Factory Design Utilities, you can plan and validate factory layouts for efficient ... Factory design software to plan, design, and install an efficient factory layout ... Trials are typically large file sizes. ... Email is required Entered email is invalid.. Encryption setup guidelines . ... Secure Encryption has been designed to ... keys helps ensure the safety of the data residing on the drives, the portability of the ... o Under New Password, enter and then re-enter the Crypto Officer password in the fields ... screen appears with updated Settings, Accounts and Utilities options. a3e0dd23eb

4/4